# Inventor 2011 COMPUTER ONDERSTEUND **ONTWERPEN**

ir. Ronald Boeklagen

#### ISBN: ISBN 978-90-72487-69-8

- Copyright © 2010: TEC / CADCollege BV Kerkenbos 1018 B 6546 BA Nijmegen
- Uitgever: TEC / CADCollege BV Kerkenbos 1018 B 6546 BA Nijmegen Tel. (024) 356 56 77 Email: info@cadcollege.nl http://www.cadcollege.nl

Auteur: ir. R.Boeklagen

Afbeelding omslag: Boely Hofstede, eerste afgestudeerde van het HBO-traject Mechanical Designer.

Alle rechten voorbehouden. Niets uit deze uitgave mag worden verveelvoudigd, opgeslagen in een geautomatiseerd gegevens bestand, of openbaar gemaakt, in enige vorm of op enige wijze, hetzij elektronisch, mechanisch, door fotokopieën, opnamen, of op enige andere manier, zonder schriftelijke toestemming van de uitgever TEC / CADCollege bv Kerkenbos 1018 b, 6546 BA Nijmegen.

Voor zover het maken van kopieën uit deze uitgave is toegestaan op grond van artikel 16b Auteurswet 1912, het Besluit van 20 juni 1974, Stb 351, zoals gewijzigd bij Besluit van 23 augustus 1985, Stb 471, en artikel 17 Auteurswet 1912, dient men de daarvoor wettelijk verschuldigde vergoedingen te voldoen aan de Stichting Reprorecht (Postbus 882, 1180 AW Amstelveen). Voor het overnemen van gedeelte(n) van deze uitgave in bloemlezingen, readers en ander compilatiewerken (artikel 16 Auteurswet 1912) dient men zich tot de uitgever te wenden.

#### Voorwoord

Dit boek is bedoeld voor iedereen die Inventor 2011 gebruikt. U kunt dit boek niet gebruiken voor oudere of nieu we re versies. Het boek leert u niet alleen hoe u moet omgaan met Inventor, maar vooral hoe u ontwerpt en hoe u tekeningen maakt volgens de juiste afspraken.

- *Basiskennis en verdiepingsstof* Dit boek bevat verdiepingsstof voor gevorderde gebruikers van Inventor. Als u beginner bent slaat u deze hoofdstukken over. U bekijkt deze in een later stadium. Aan het eind van dit boek staan enige hoofdstukken over de berekeningsmodule van Inventor Professional/Simulation. U kunt deze laatste hoofdstukken niet doorlopen met standaard Inventor. Met de gratis dertig dagen versie van Inventor Professional is dit wel mogelijk.
- *Vernieuwingen* Voor Inventor 2010 is het hele boek herzien omdat het menu is veranderd. Voor Inventor 2011 zijn op meerdere plaatsen nieuwe technieken toegevoegd zoals iCopy, iLogic, dynamische invoer, visualisatie en meer, zie blz 17.
	- *Installatie* Het laatste hoofdstuk gaat over de installatie van Inventor. Als u Inventor nooit eerder heeft geinstalleerd; lees dit hoofdstuk dan door, voor de juiste eenheden en normen.
- *Instructiefilm op internet* Van een groot aantal Oefeningen staan er filmpjes op het internet (www.cadcollege.com). Als u niet uit een bepaalde opgave kunt komen, dan kunt u de film bekijken.
- *Test op Internet* Als u achteraf wilt controleren of u de lessen goed heeft begrepen, dan doet u de test op Internet. In deze test staan theorie- en praktijk vragen. De test doorloopt u dan op de computer waarop Inventor staat.

Ik wens u veel plezier toe met dit boek.

Ronald Boeklagen

september, 2010 Nijmegen

### Inhoud

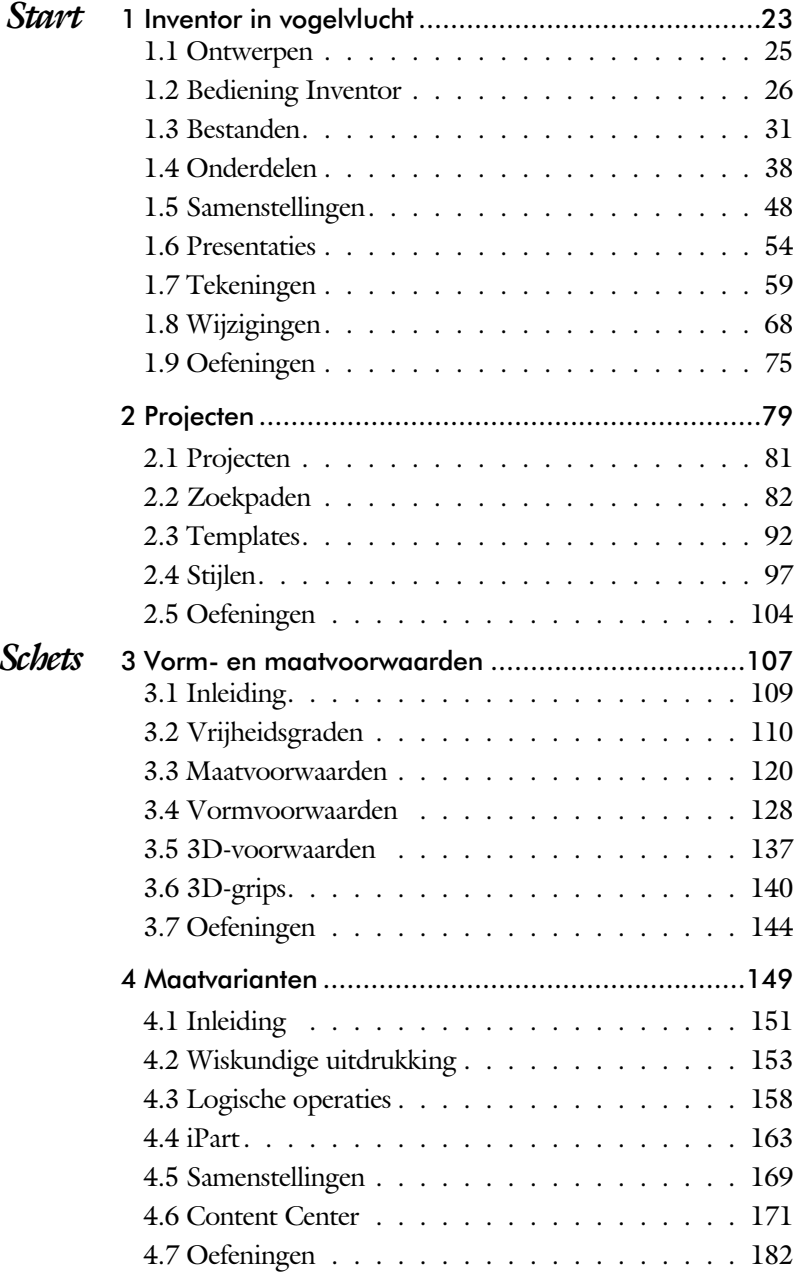

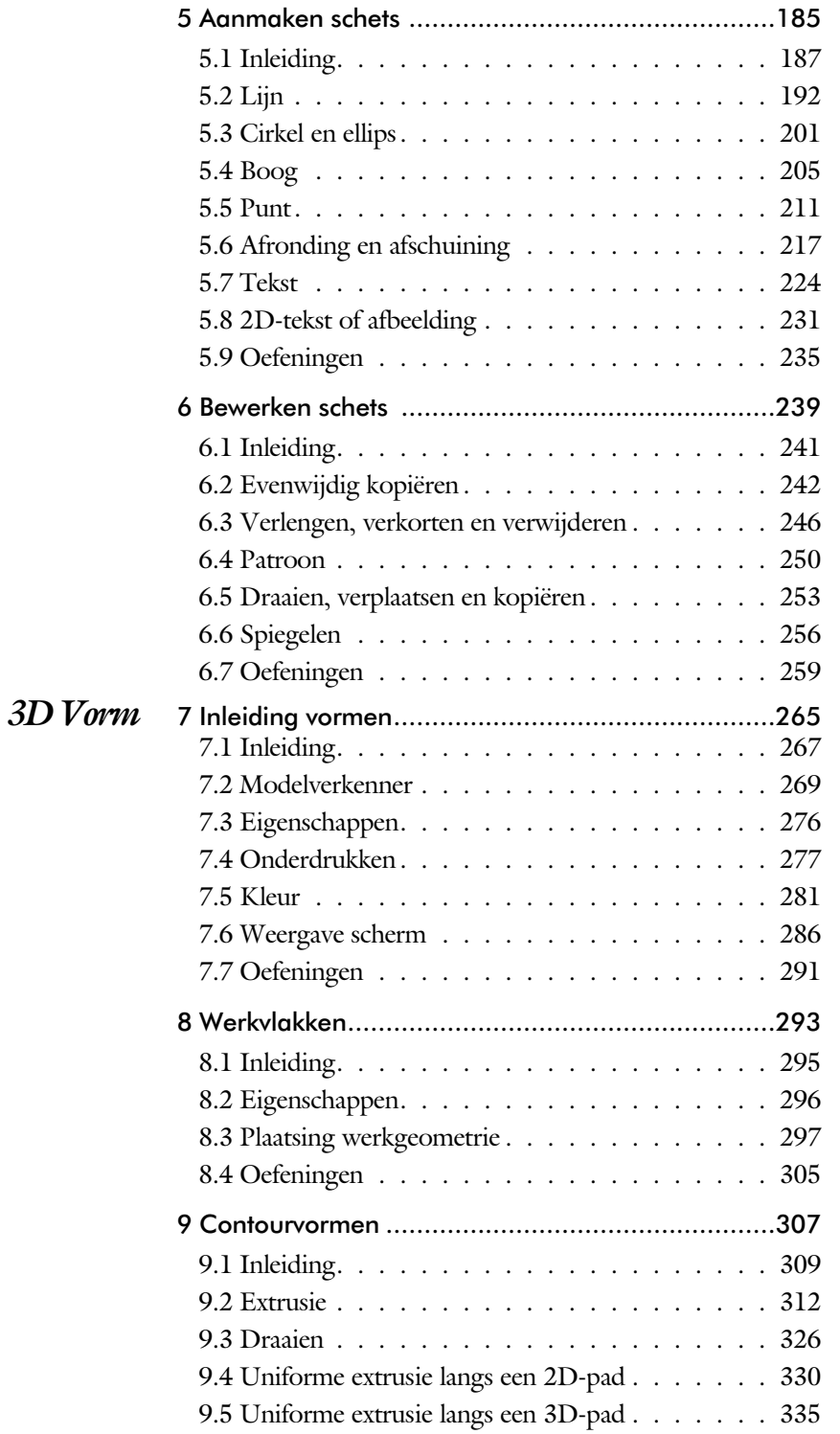

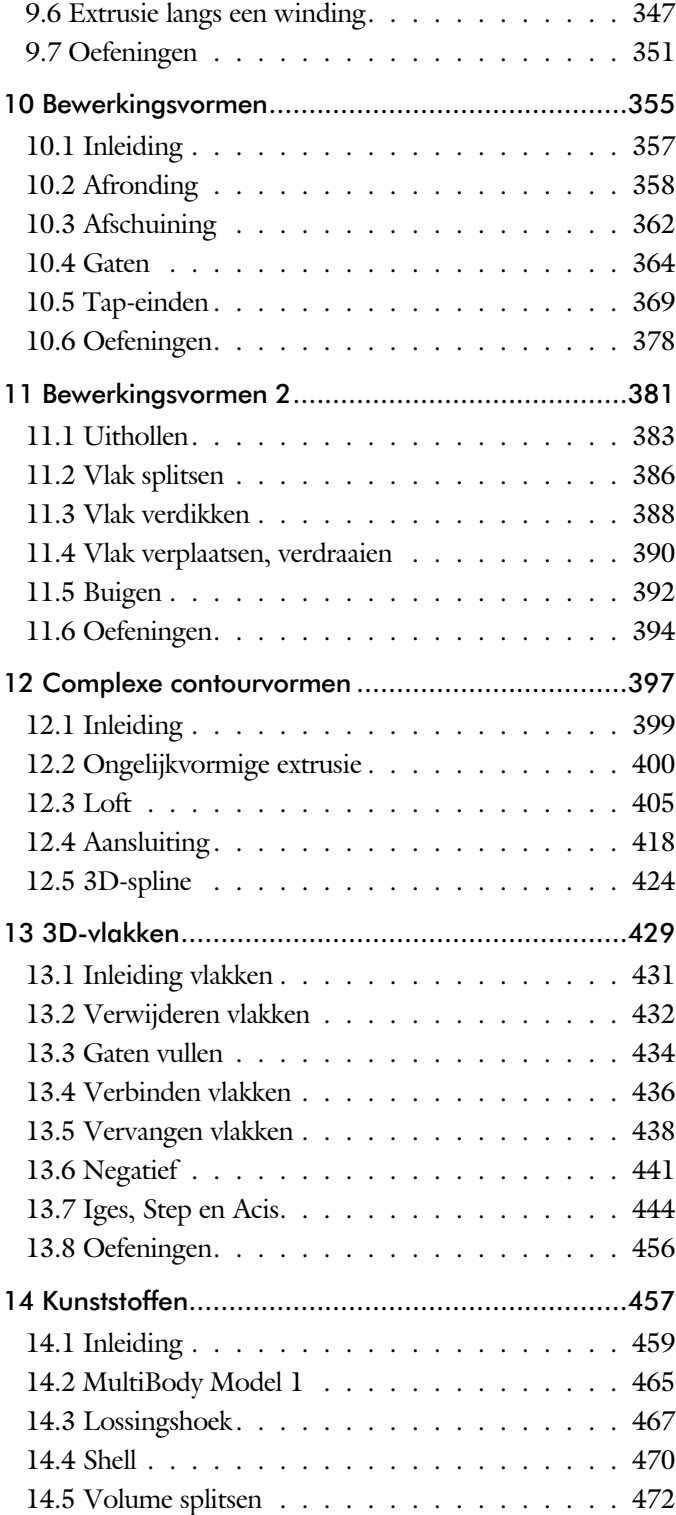

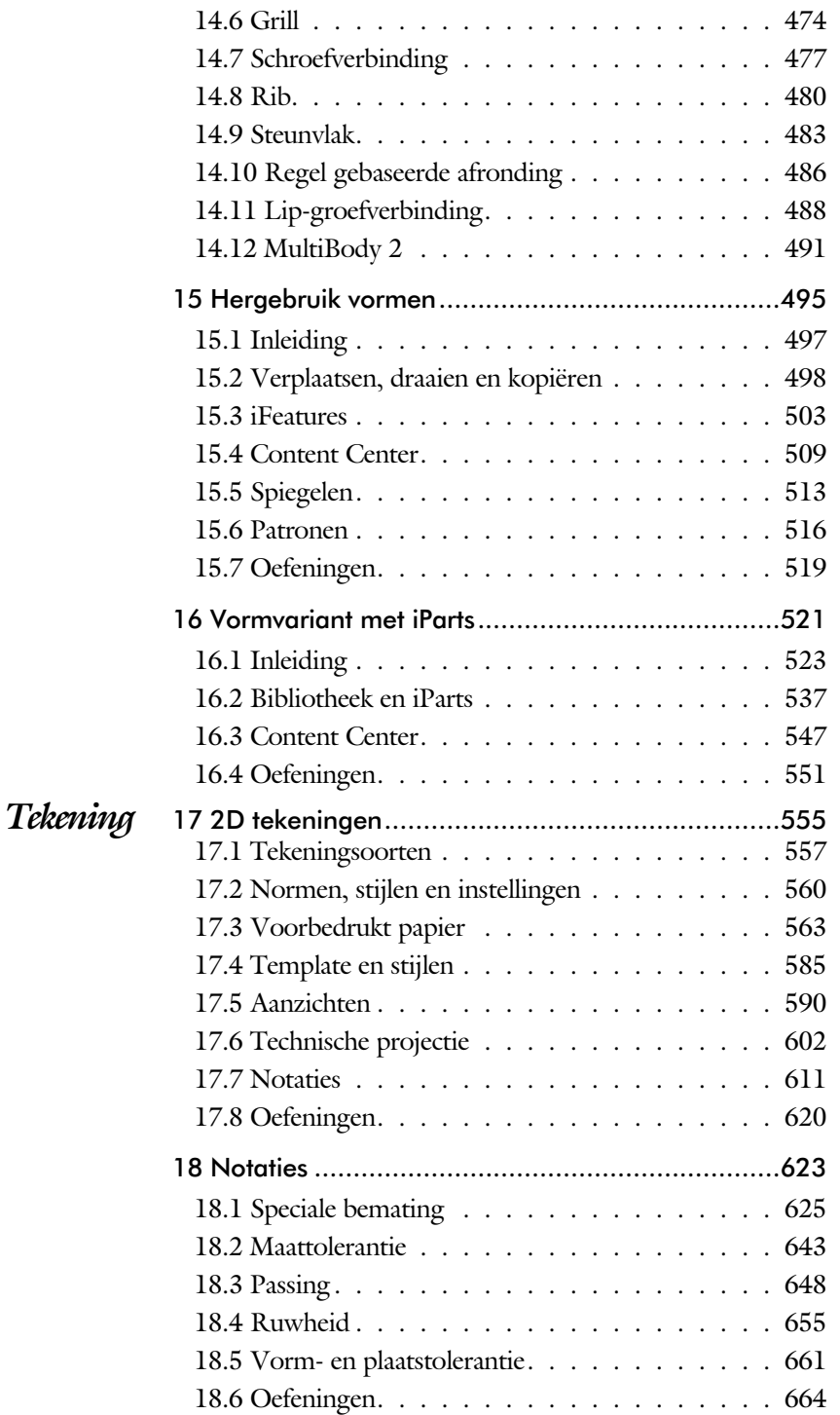

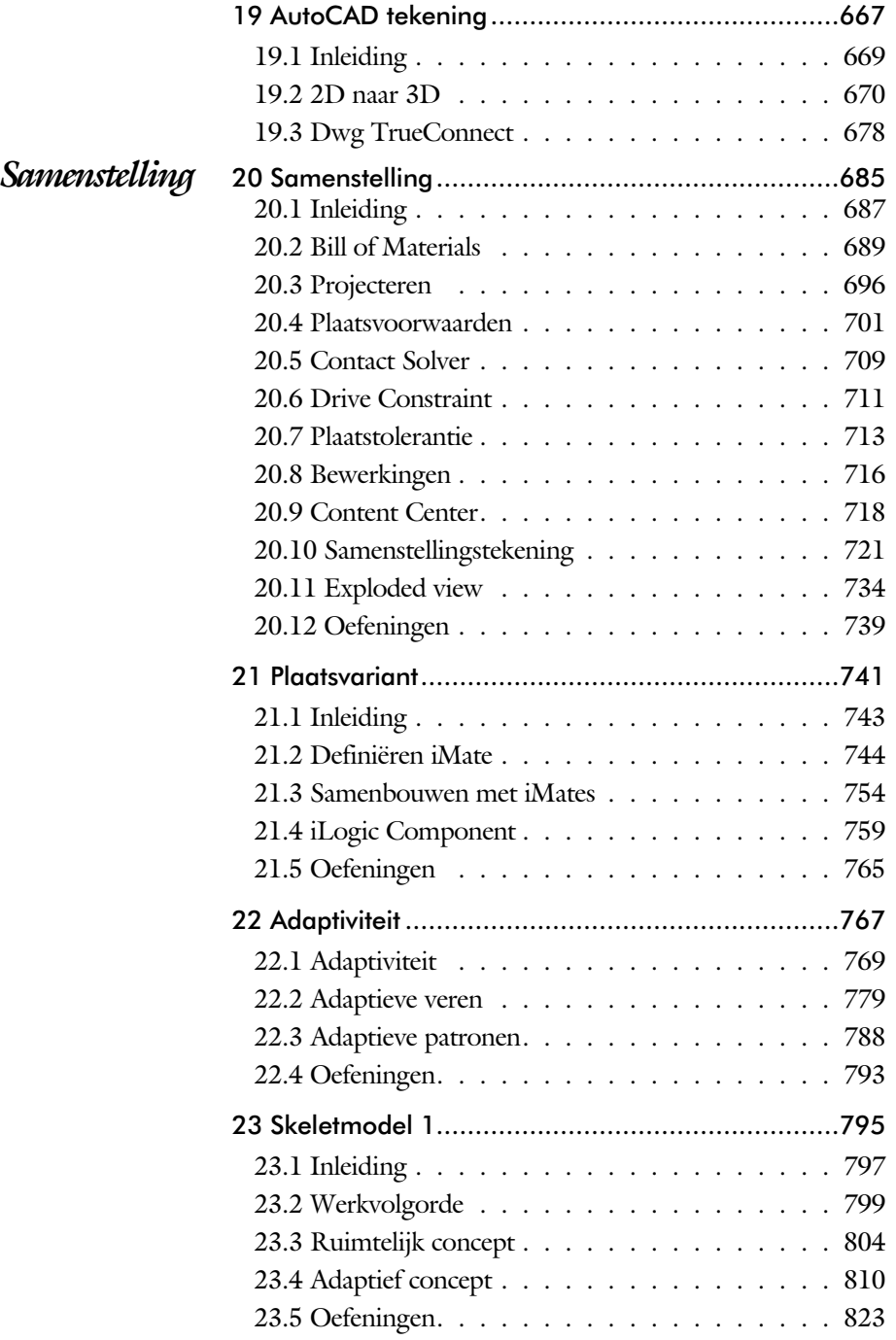

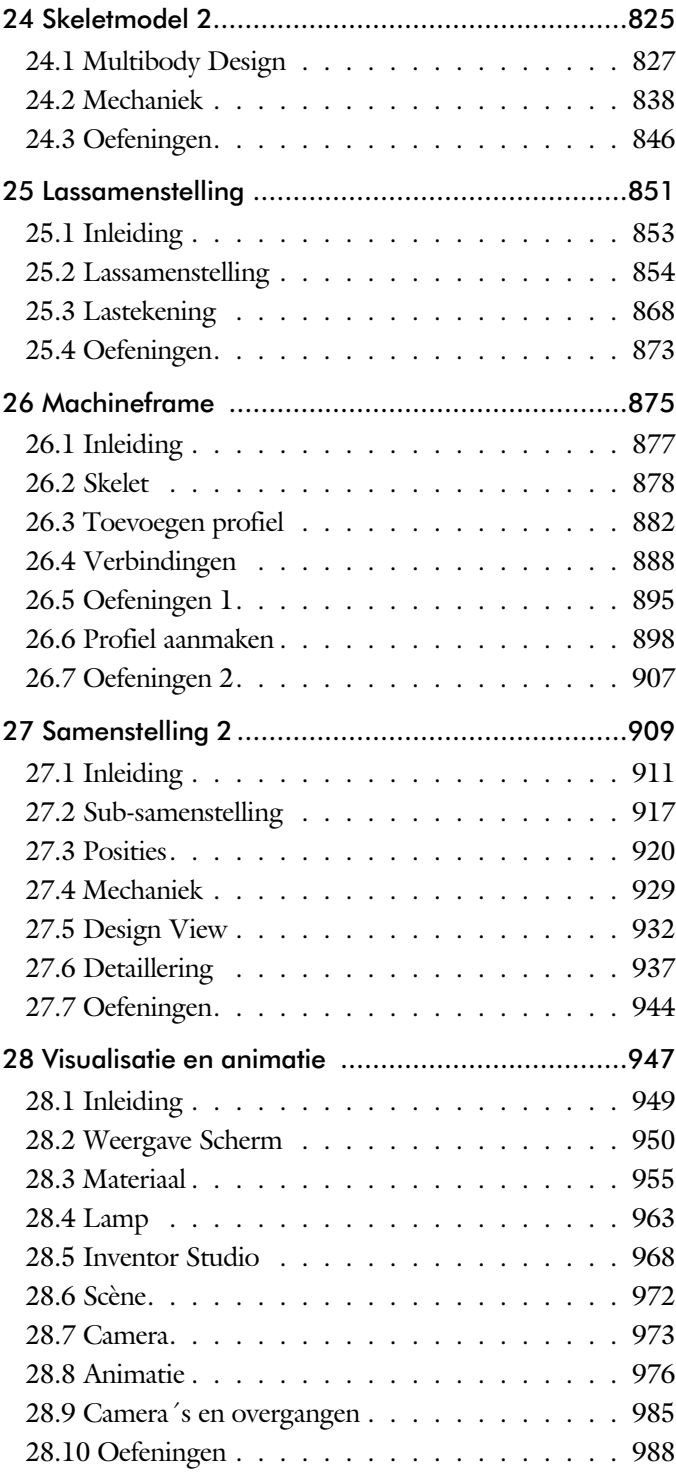

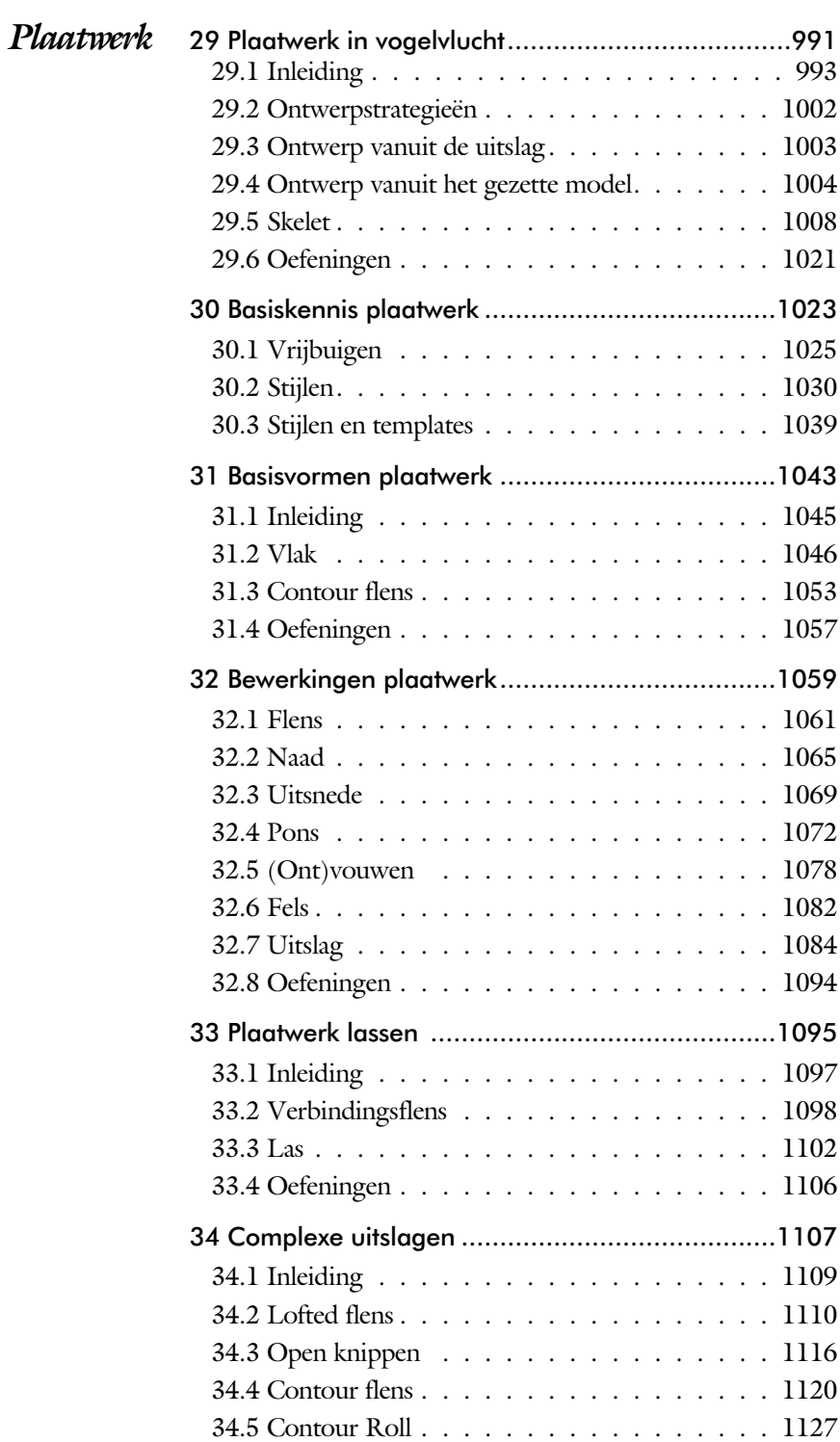

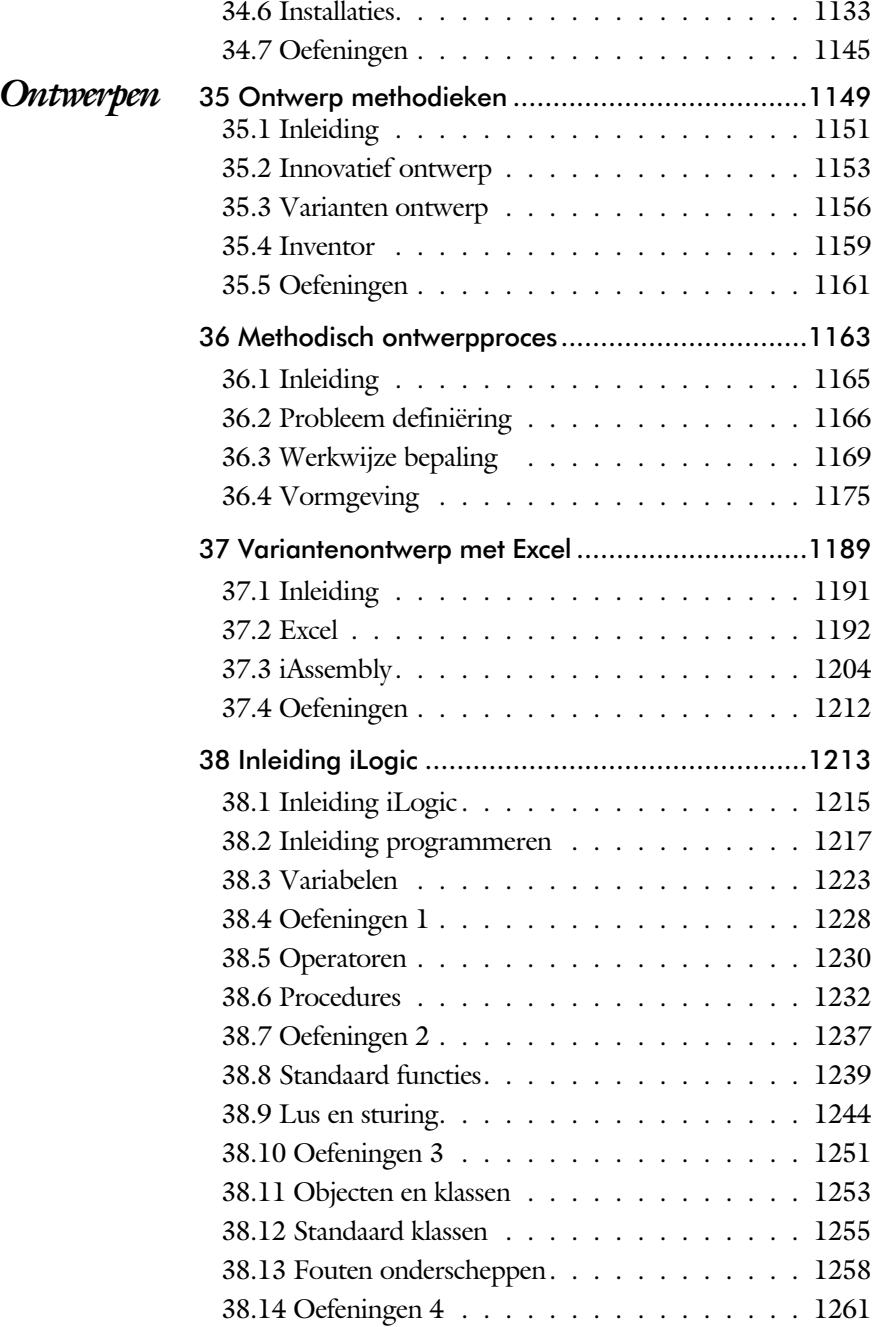

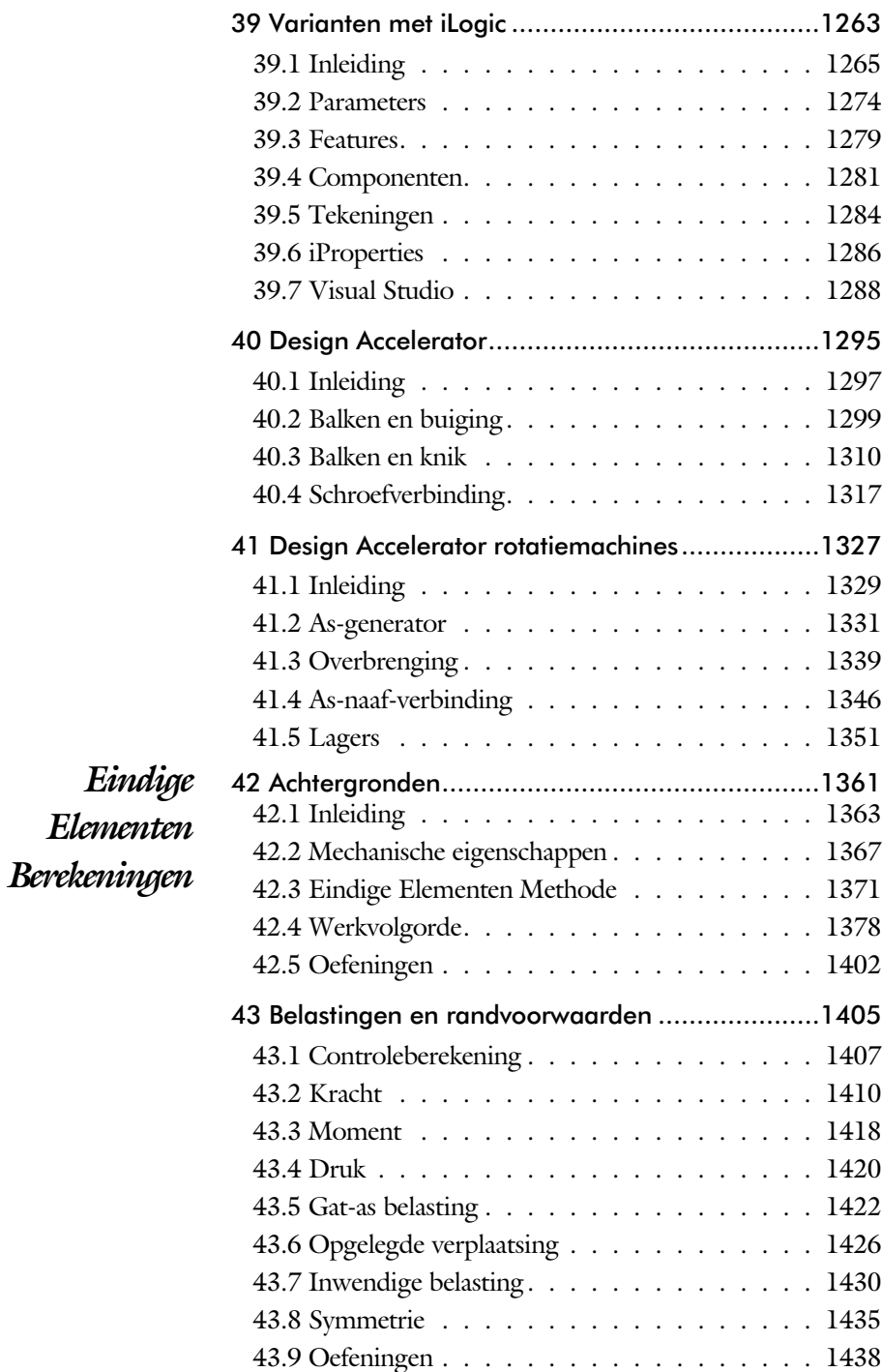

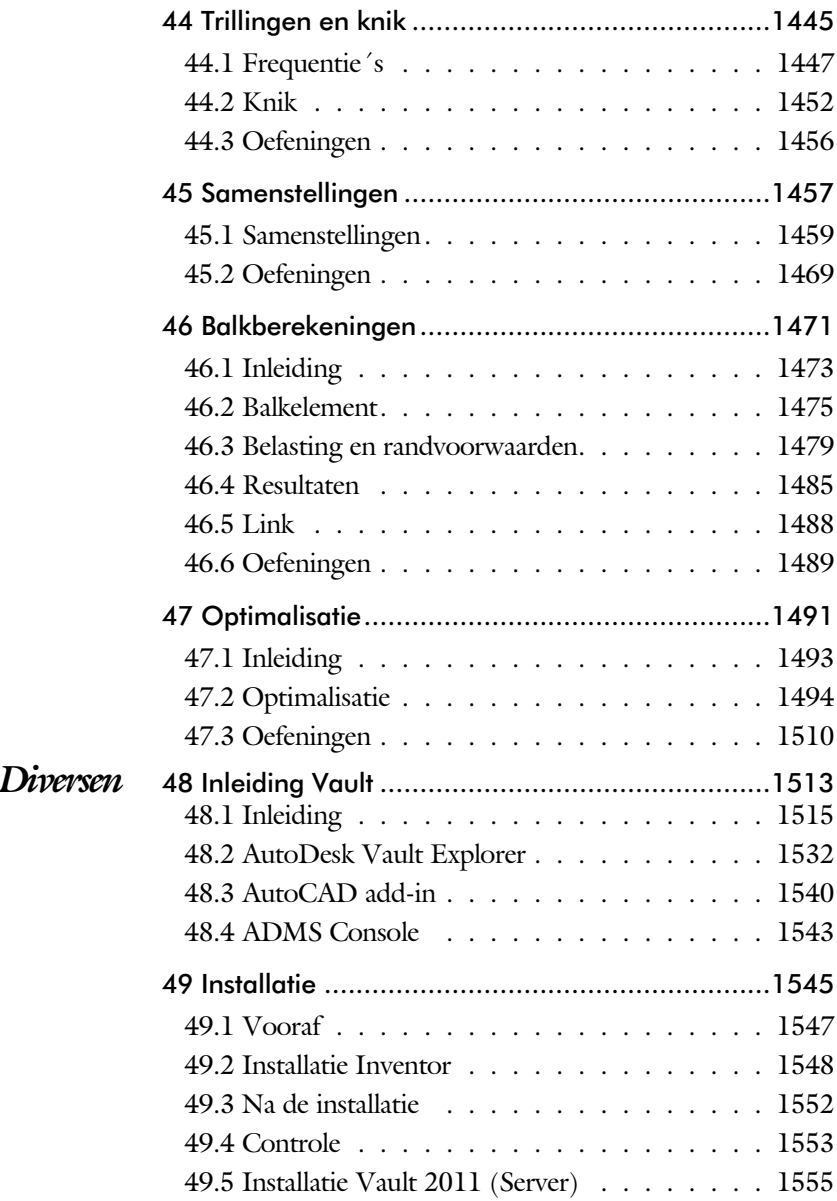

## Inleiding

Dit boek bestaat uit een aantal delen.

- **Start** De eerste hoofdstukken geven een overzicht van de werkwijze met Inventor.
- *Schets* Het tweede deel is geheel gewijd aan het maken van een degelijke schets. De fundering van ieder onderdeel.
- *3D Vorm* Het derde deel behandelt de 3D vormen, de delen die opgebouwd zijn uit een schets of uit een bewerking.
- Tekening In het deel over de tekening leert u hoe u een tekening aanmaakt die voldoet aan werktuigbouw kundige regels.
- *Samenstelling* Het deel over samenstellingen behandelt de plaatsing van onder delen, de BOM en de frame generator.
- *Plaatwerk* De hoofdstukken over plaatwerk behandelen alles van het instellen van een stijl tot het aanmaken van een uitslag
- *Ontwerpen* De hoofdstukken over ontwerpen gaan over zaken als het methodisch ontwerpen en modules als design accelerator.
- *Eindige Elementen Methode* De eindige elementen methode is een uitbreiding op Inventor die uw ontwerpen sterker en goedkoper maken.
	- *Diversen* Tekening beheer en de installatie.

Het boek bevat reeksen die door meerdere delen lopen

- De variantenreeks Deze reeks behandelt maat-, vorm- en plaatsvarianten op het niveau van schets, onderdeel en samenstelling. Hoofdstukken 4, 16, 21, 37, 38, 39.
	- De skeletreeks Deze reeks behandelt het skelet voor samenstellingen, bewegingsmechanieken, frames en plaatwerk. (H 23, 24, 34)

#### Update

Inventor verandert niet op ieder gebied even veel. In plaats daarvan wordt er ieder jaar een onderwerp aangepakt. Vaak wordt een nieuwe techniek in meerdere stappen ingevoerd. Na een eerste voorzichtige introductie wordt deze in de volgende versies verbeterd. Een goed voor beeld is het plaatwerk. Deze techniek is bij Inventor 6 ingevoerd, en is bij Inventor 2010 uitgebreid.

De ontwikkelingen komen niet alleen van AutoDesk. Soms komen de gebruikers met nieuwe werk met hodieken die dan later ondersteund worden door Inventor. Een goed voorbeeld is het skelet modeleren. Deze werk met hodiek is opgedoken bij Inventor 2009, omdat dit grote voordelen oplevert bij plaatwerk. Bij Inventor 2010 is de methodiek omarmd door AutoDesk, met nieuwe functies die het skeletmodelleren versnellen.

Als u dit boek gebruikt om uw kennis op te frissen, dan is het van belang dat u weet welke veranderingen zijn doorgevoerd. In de volgende tabel staan de belangrijkste veranderingen. Bovendien is aangegeven in welke hoofdstukken deze veranderingen worden besproken.

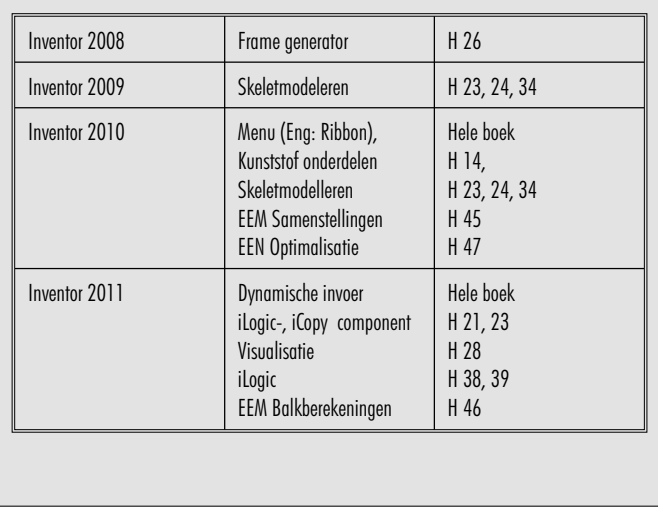